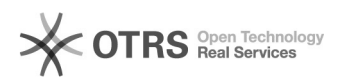

01.05.2024 15:10:48

## **FAQ-Artikel-Ausdruck**

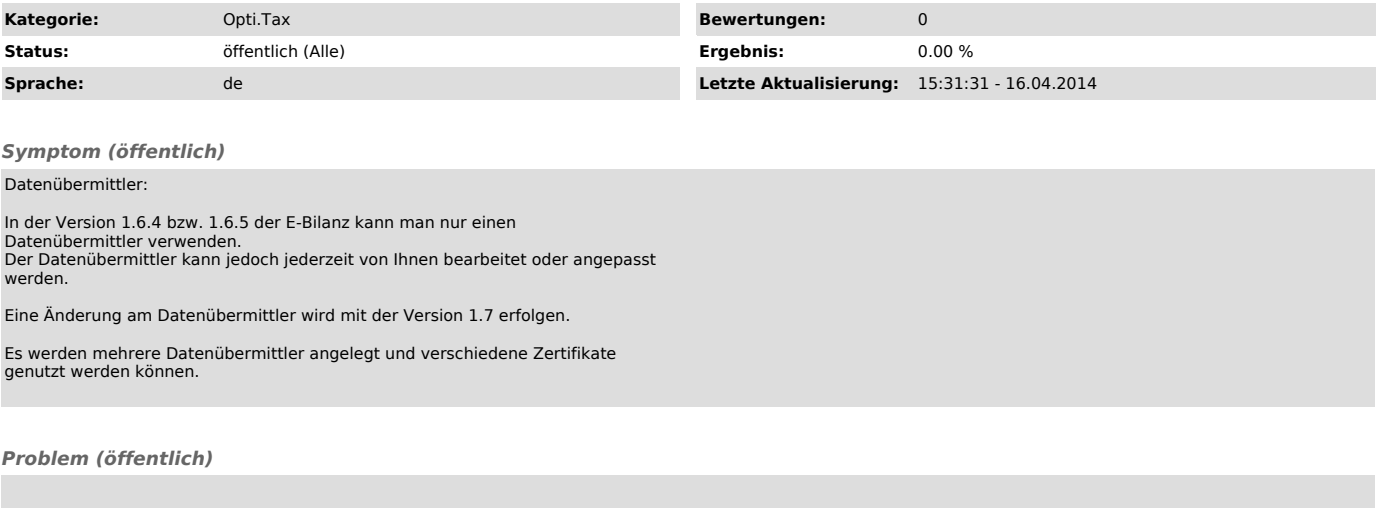

*Lösung (öffentlich)*